# Visualization

#### **Visualization**

It's impossible to overstate the importance of visualization in data analysis.

- Helps us explore data
- Suggest a model
- Assess the validity of a model and its parameters
- Vital for a non-technical audience

#### **Visualization in R**

4 plotting engines (at least)

- base plotting system
- lattice
- ggplot2
- rCharts

We'll look at the base plotting system now and ggplot2 after lunch.

#### **Common geometric objects**

- $\bullet\ \$
- line
- hist
- density
- boxplot

plot is the most basic graphics command. There are several dozen options that you can set. Spend a lot of time reading the documentation and experimenting.

#### **A basic scatter plot**

```
source("BasicScript.R")
plot(X1, Y)
```
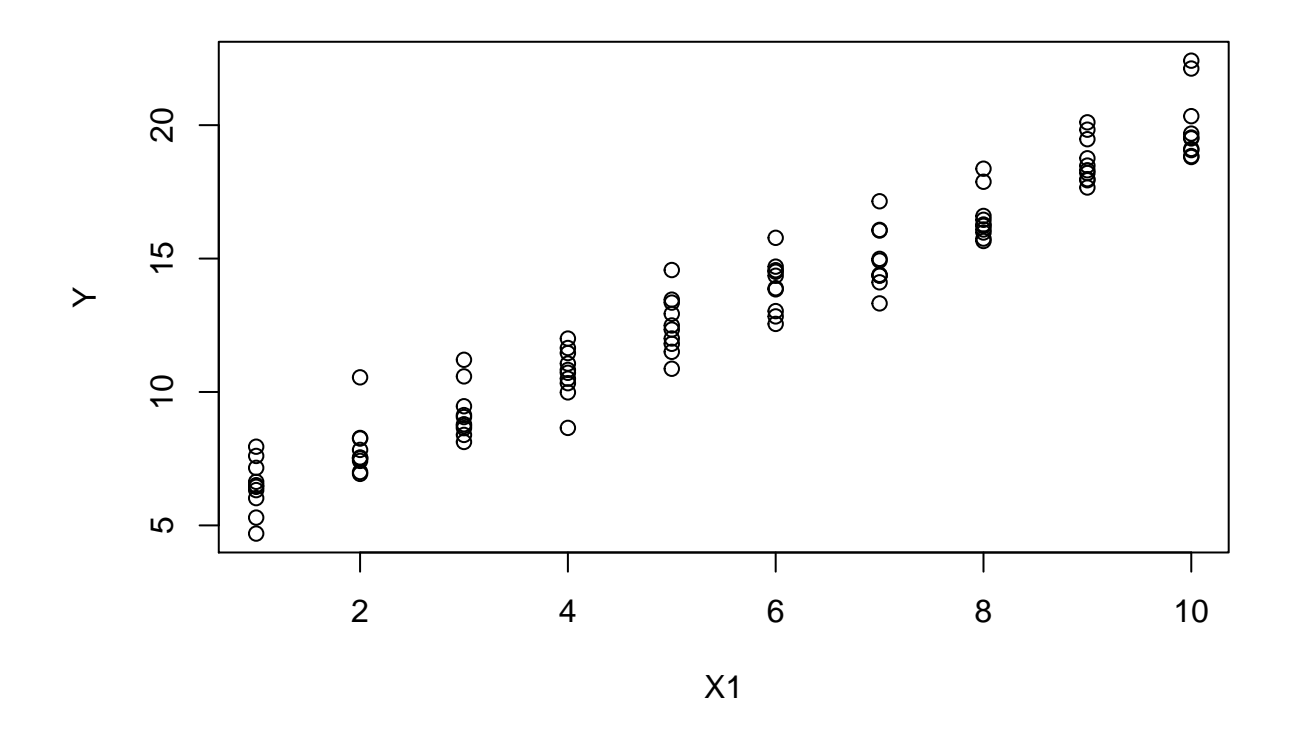

# **Add lines**

The functions 'lines' will add lines to a pre-existing plot.

**plot**(X1, Y) **lines**(X1, yHat)

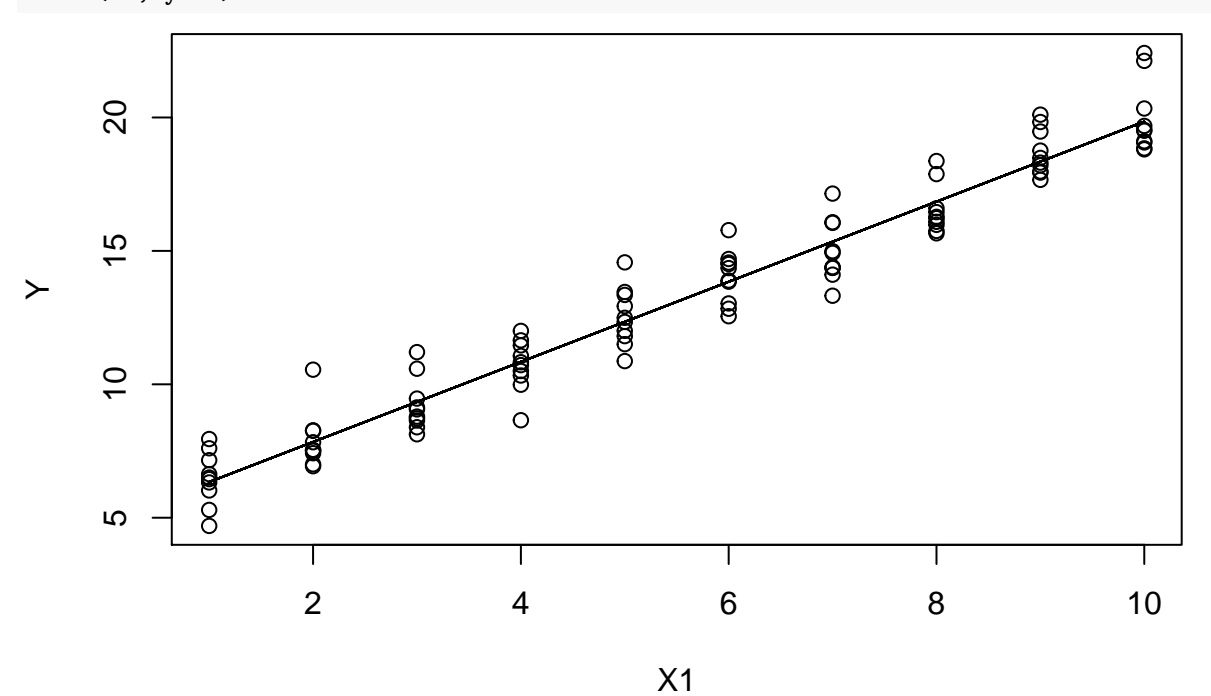

# **Histogram**

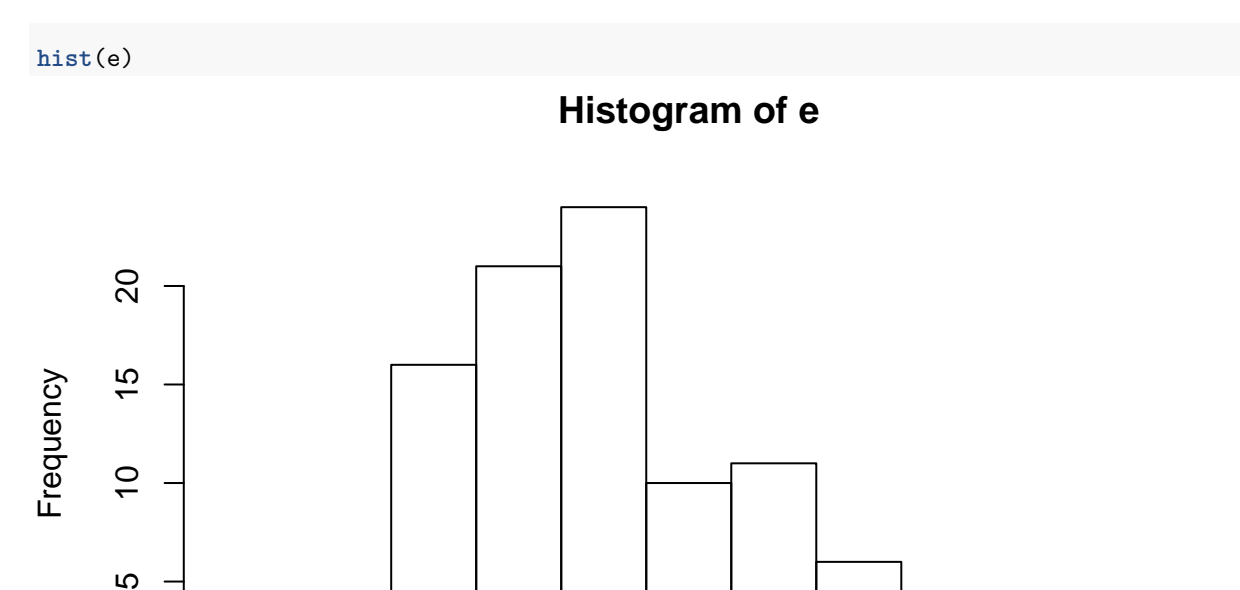

e

Τ

−2 −1 0 1 2 3

Τ

Τ

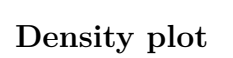

 $\circ$ 

 $\Gamma$ 

Τ

5

**plot**(**density**(e))

**density.default(x = e)**

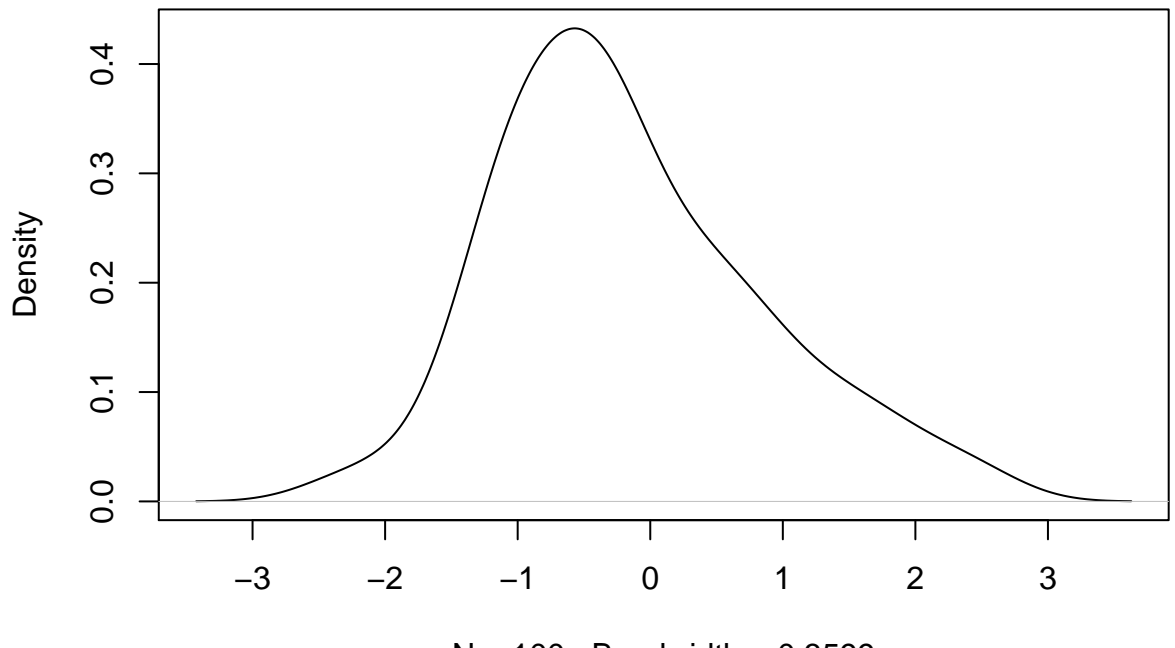

 $N = 100$  Bandwidth = 0.3599

# **Boxplot**

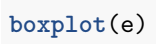

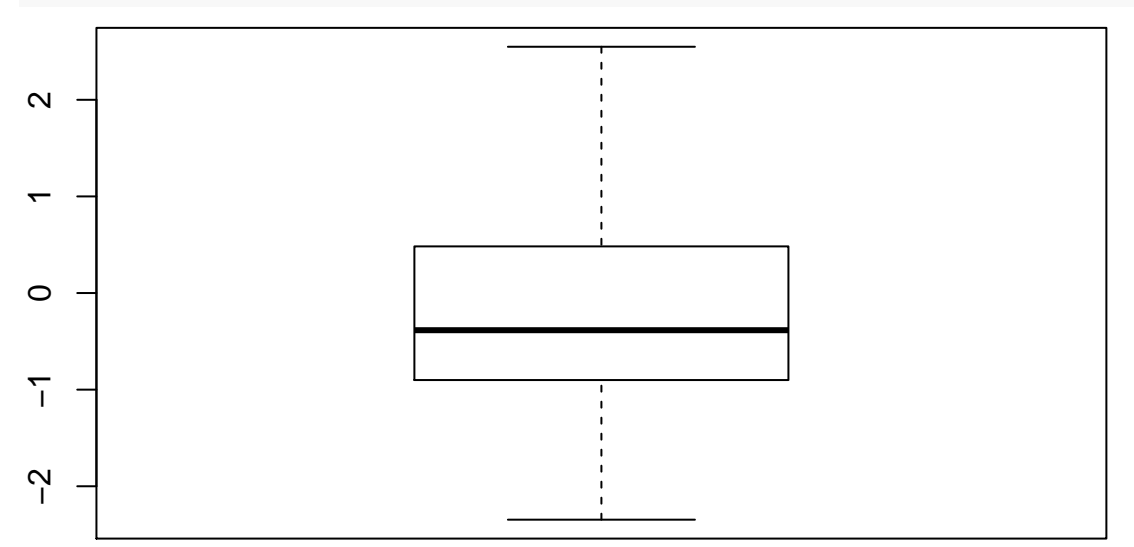

## **Plotting a formula**

**plot**(Y ~ X1, pch=19)

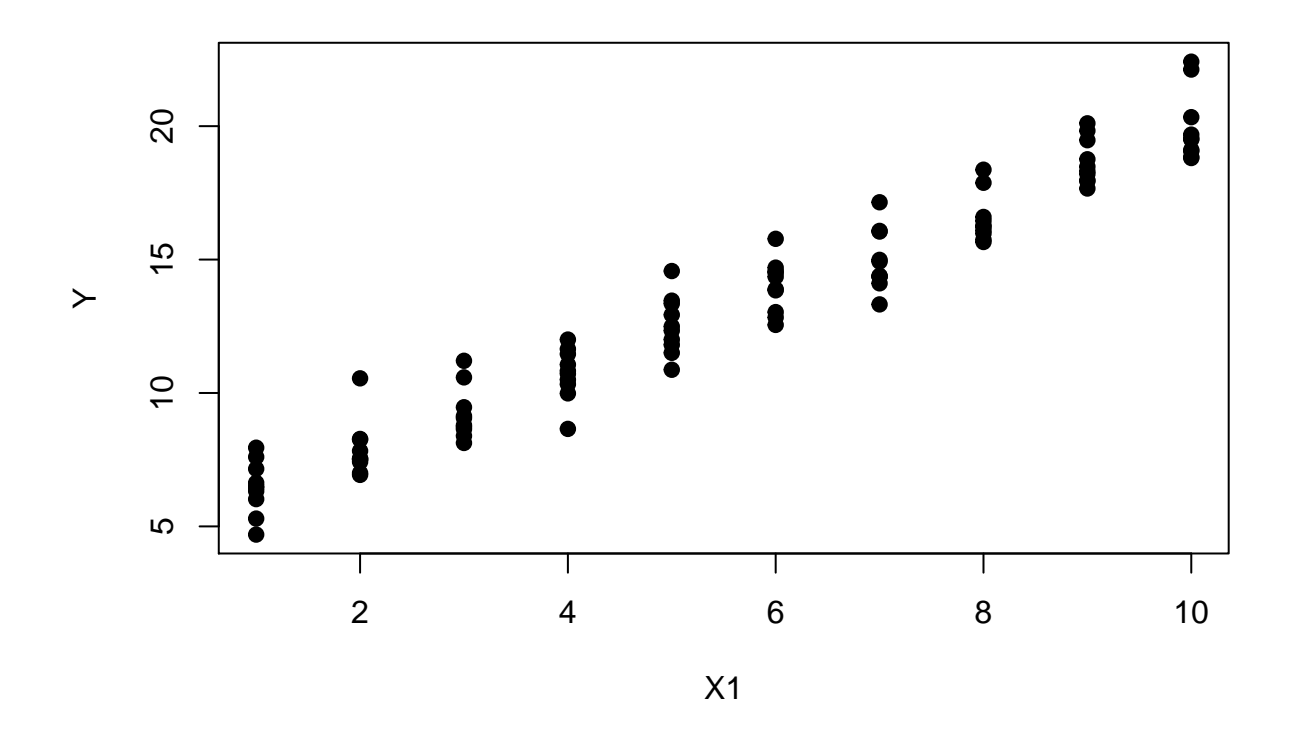

**Graphical Parameters: Text and Symbol Size**

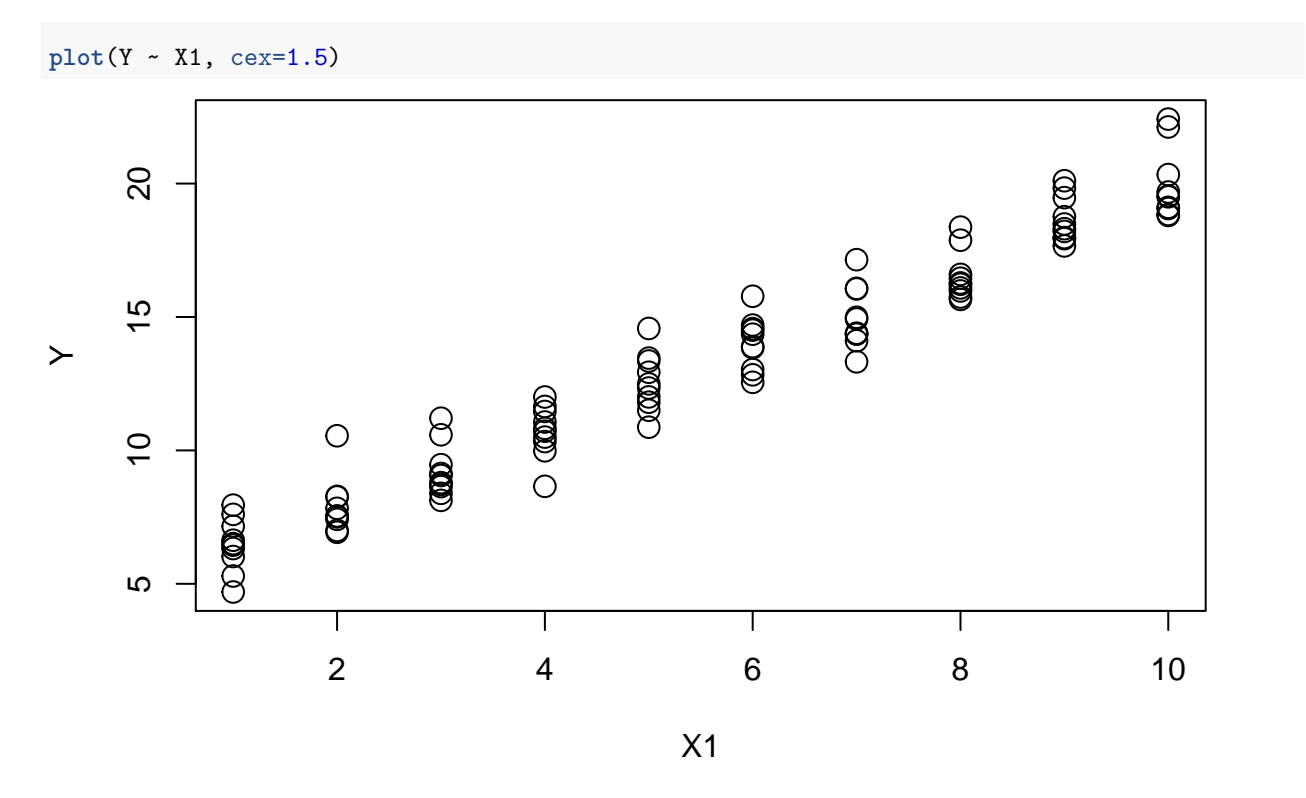

**Graphical Parameters: Plotting Symbols**

**plot**(Y ~ X1, pch='#')

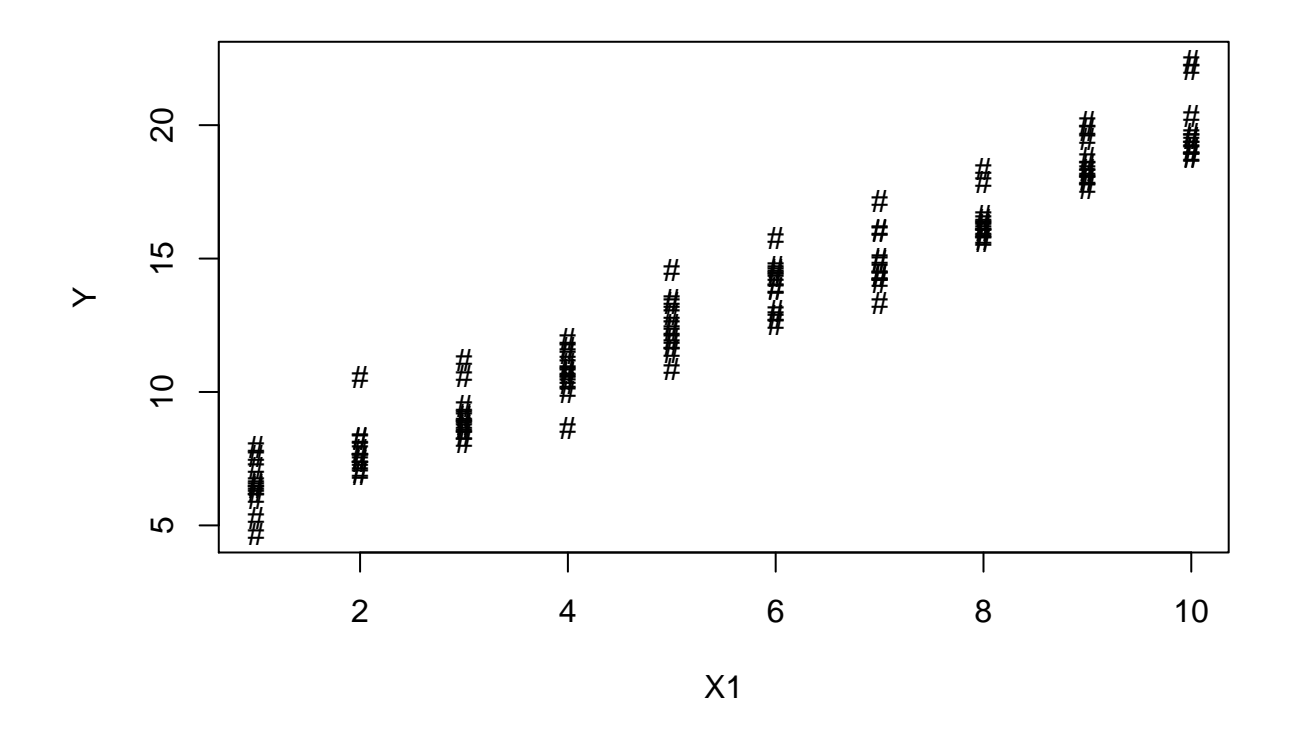

**Graphical Parameters: Colors**

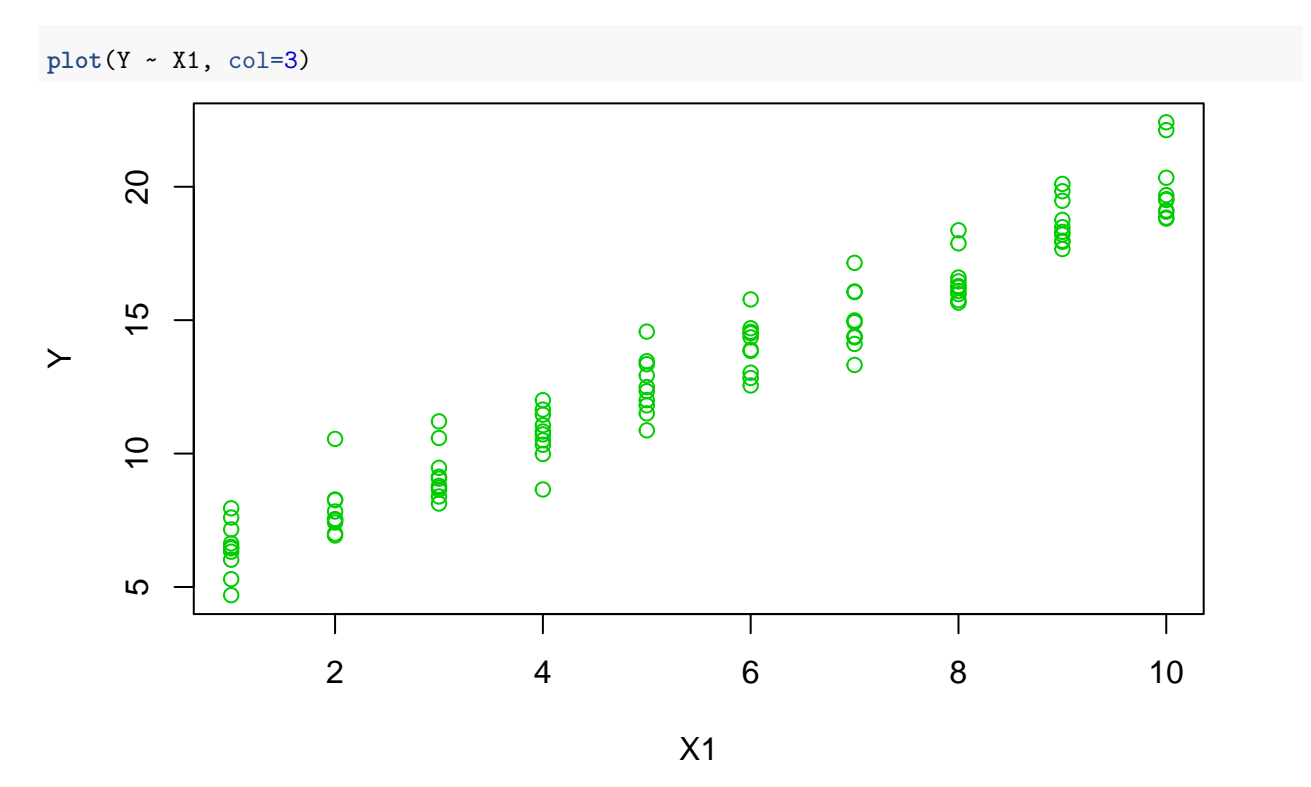

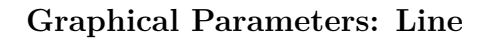

**plot**(Y ~ X1) **lines**(X1, yHat, lwd=4)

```
lines(X1, yHat+1, lwd=2)
lines(X1, yHat-1, lwd=8)
```
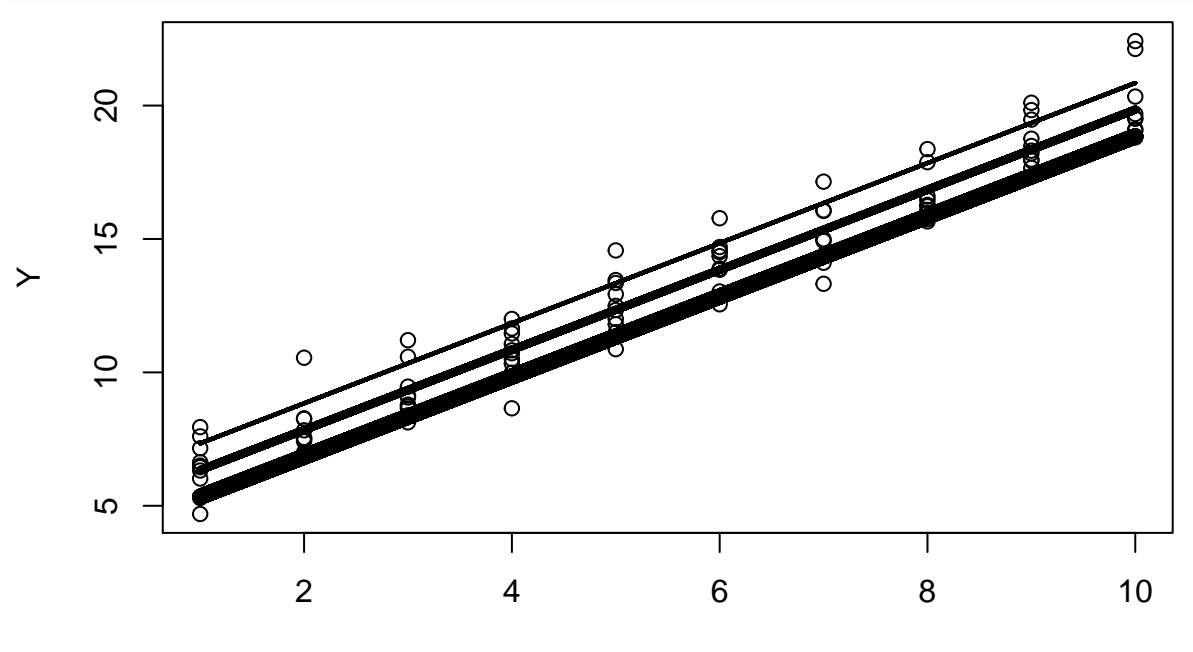

X1

### **Emphasizing outliers**

```
colors = ifelse(abs(e) > 1.0, "red", "black")
plot(Y ~ X1, pch=19, col=colors)
lines(X1, yHat)
lines(X1, yHat+1, lty="dotted")
lines(X1, yHat-1, lty="dotted")
```
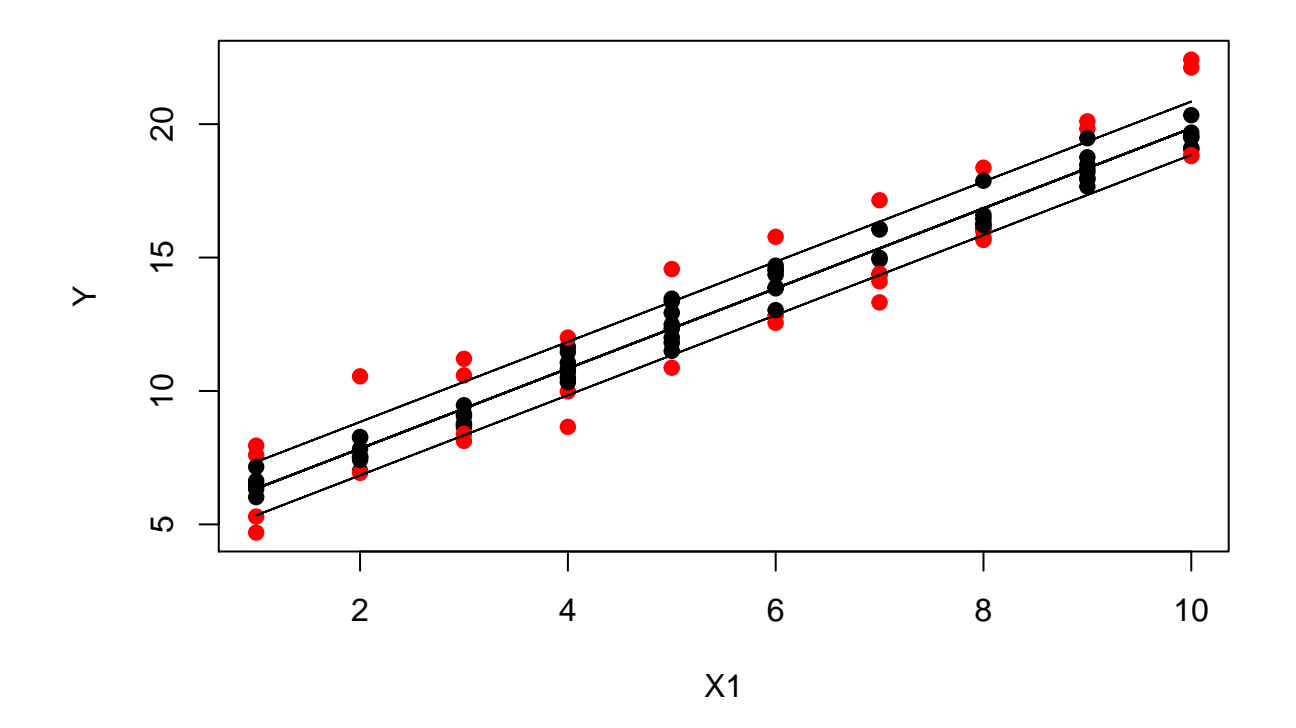

### **Titles**

```
colors = ifelse(abs(e) > 1.0, "red", "black")
plot(Y ~ X1, pch=19, col=colors , main="Scatterplot Example",
    xlab="Independent Variable", ylab="Dependent Variable")
lines(X1, yHat)
lines(X1, yHat+1, lty="dotted")
lines(X1, yHat-1, lty="dotted")
```
# **Scatterplot Example**

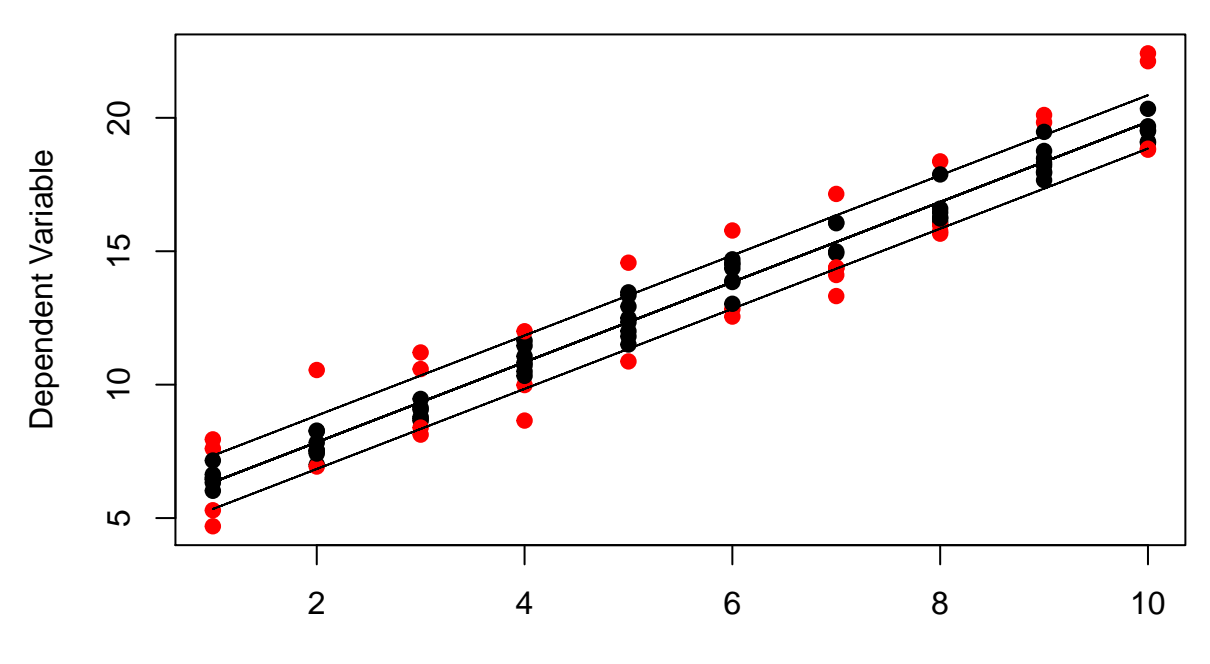

Independent Variable

### **Resources**

- [Nathan Yau FlowingData.com](http://flowingdata.com/)
- [Stephen Few PerceptualEdge.com](http://www.perceptualedge.com/)
- [Edward Tufte edwardtufte.com](http://www.edwardtufte.com/tufte/)
- [junkcharts.typepad.com](http://junkcharts.typepad.com/)